## RADIO-INFORMATICA

*di Maurizio Diana IU5HIV*

## Calcolo dipolo 1/2 onda accorciato

## **con bobina di compensazione**

struzione delle antenne e tra queste la realizzazione di un dipolo ½ onda è la più<br>Contonata per la sua semplicità e rapidità di struzione delle antenne e tra queste la realizzazione di un dipolo ½ onda è la più gettonata per la sua semplicità e rapidità di costruzione, rimane il fatto che la maggioranza dei radioamatori in genere non ha lo spazio sufficiente per installare aerei di giusta lunghezza specialmente per le bande HF più basse…ma una soluzione c'è ed è quella di costruire un dipolo accorciato dotandolo di relative bobine di compensazione.

Premettendo che intendo fornirvi solo dati attendibili, vi fornirò i calcoli di progettazione per l'accorciamento di un dipolo a 1/2 onda rispettando che la sua percentuale di accorciamento abbia un rendimento accettabile ovvero tradotto in parole povere significa che un dipolo a ½ onda non dovrebbe subire un accorciamen-

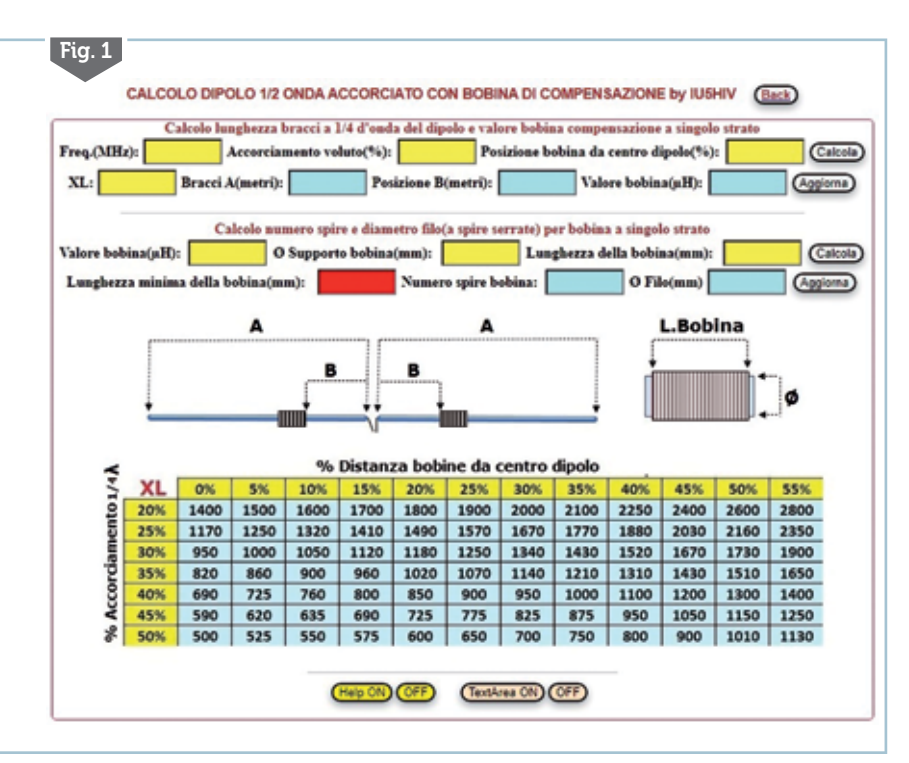

to maggiore del 50% del suoi due bracci a ¼ d'onda e le relative bobine di compensazione non dovrebbero essere messe oltre il 55/60% di distanza dal centro del dipolo.

Ricordatevi che quando ad esempio si parla di un accorciamento del 25% si intende un accorciamento del 25% della lunghezza originale a ¼ d'onda e non un accorciamento al 25% della sua lunghezza originale: per capirci meglio col 25% di accorciamento da una lunghezza di esempio di 10 metri si passerà a 7,5 metri… e non a 2,5 metri. Inoltre nelle celle gialle del programma adibite all'immissione dei dati se necessario utilizzate il punto(.) come separatore e non la virgola(,).

Ecco quindi che vi fornisco uno strumento adatto alla progettazione che tradotto significa essere un bel programmino in html/javascript

eseguibile su qualsiasi computer dotato di un semplice browser per la navigazione in internet che non necessita di nessuna installazione, lanciabile semplicemente da un qualsiasi browser di ultima generazione (Chrome, Edge, Firefox…) e che come al solito invierò gratuitamente a chi me lo richiederà tramite<br>la mia e-mail presente su grz.com, ma usufruibile pure online liberamente sul mio sito web al link https:// www.iu5hiv.cloud/eseguibili/dipolo\_ accorciato/dipolo\_accorciato.html .

Passando subito all'applicazione di cui vedete la schermata principale in figura 1, è composta nella parte superiore di una zona di calcolo dedicata all'accorciamento dell'antenna e alla posizione che avranno le bobine lungo i bracci del dipolo, seguita da una zona sottostante dedicata al calcolo del numero di spire e sezione filo delle bobine, da un'immagine esplicativa e da una tabella da cui dovrete ricavare il

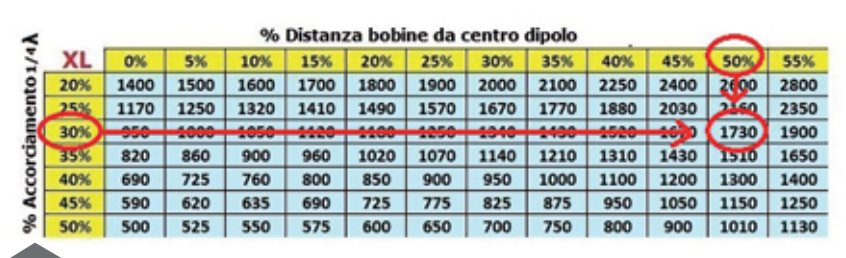

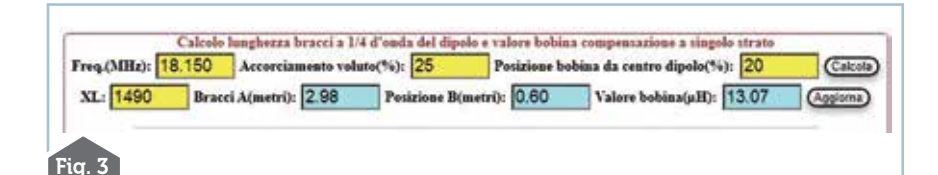

 $Fig. 2$ 

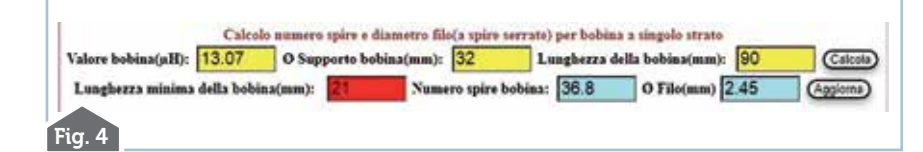

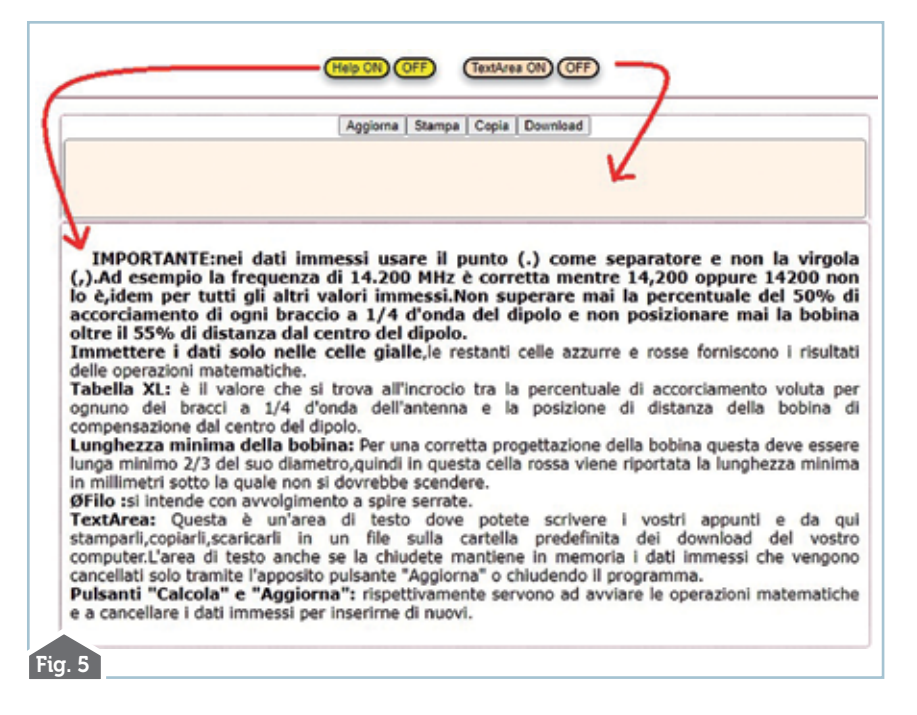

valore "XL" necessario per i cal- coli. Questo valore sarà quello risultante tra l'incrocio del valore di accorciamento voluto e la distanza voluta delle bobine dal centro del dipolo: ad esempio (figura 2) per un accorciamento voluto dei bracci a ¼ d'onda del 30% con una distanza delle bobi- ne al 50% dal centro del dipolo ,all'incrocio della relativa colonna verticale con quella orizzon- tale avremo il valore "XL" di "1730" che sarà quello da utiliz- zare nel calcolo.

Venendo subito a un esempio: come visibile in figura 3 se vogliamo progettare un dipolo a ½ onda per la frequenza dei 18.150 MHz accorciando i relativi bracci a ¼ d'onda del 25% e posizio- nando le bobine di compensa- zione ad una distanza del 20% dal centro del dipolo, una volta immesso anche il risultante valo- re "XL" da tabella che in questo

caso è "1490" cliccando sul pul- sante "Calcola" nelle celle azzur- re vedremo che i due bracci del dipolo saranno rispettivamente lunghi 2,98 metri, le due bobine andranno posizionate ad una distanza di 60 cm dal centro del dipolo ed avranno ciascuna un<br>valore di 13.07  $\mu$ H. Aquesto punto conoscendo il valore delle<br>bobine per sapere di quante spire dovranno essere composte e diametro del filo (a spire serrate) nella zona sottostante (figura 4) teremo il loro valore in  $\mu$ H ,il dia- metro in mm del supporto isolan-<br>te su cui le avvolgeremo, la lun- ghezza che vogliamo abbiano e cliccando sul pulsante "Calcola" ne di compensazione dovrà esse-<br>1950 - re formata da circa 37 spire uti-<br>1952 lizzando un filo del diametro di circa 2,5 mm. Naturalmente abbondate sempre un poco dal- le misure fornite perché poi facendo le prove è più facile

tagliare che aggiungere! gramma ho implementato un piccolo "Help" e una "TextArea" (figura 5) che chi mi segue già conosce e su cui quindi evito di ripetermi.

73 e alla prossima.